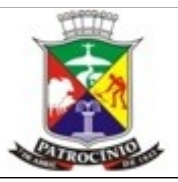

### **TERMO DE REFERÊNCIA PARA ELABORAÇÃO DO PLANO DE CONTROLE AMBIENTAL (PCA) DE PREPARAÇÃO DO LEITE E FABRICAÇÃO DE PRODUTOS DE LATICÍNIOS**

Se este PCA for apresentado juntamente com o respectivo RCA, preencher a partir do Módulo 3.

## **MÓDULO 1 - IDENTIFICAÇÃO** 1. IDENTIFICAÇÃO DO EMPREENDEDOR

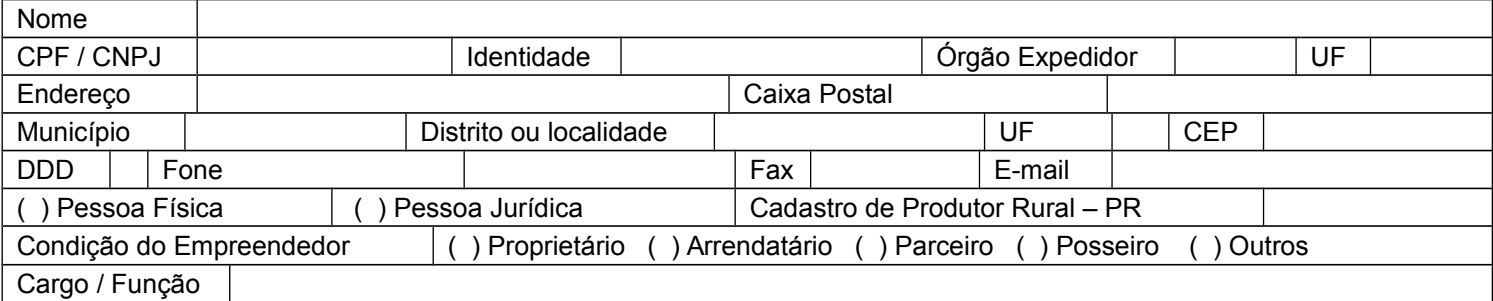

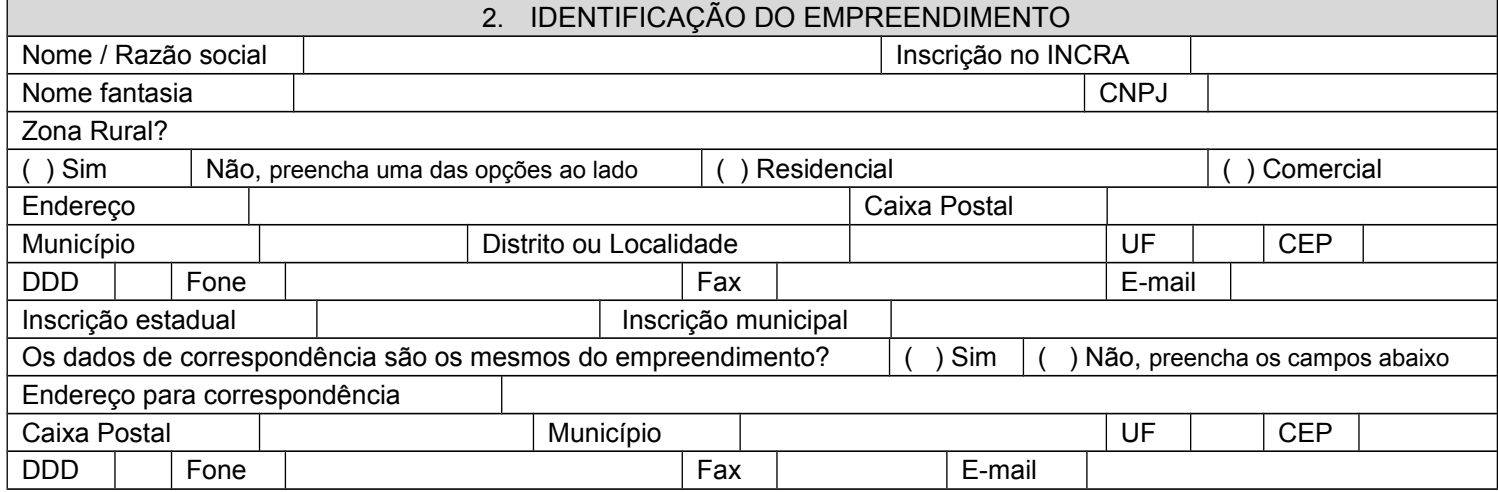

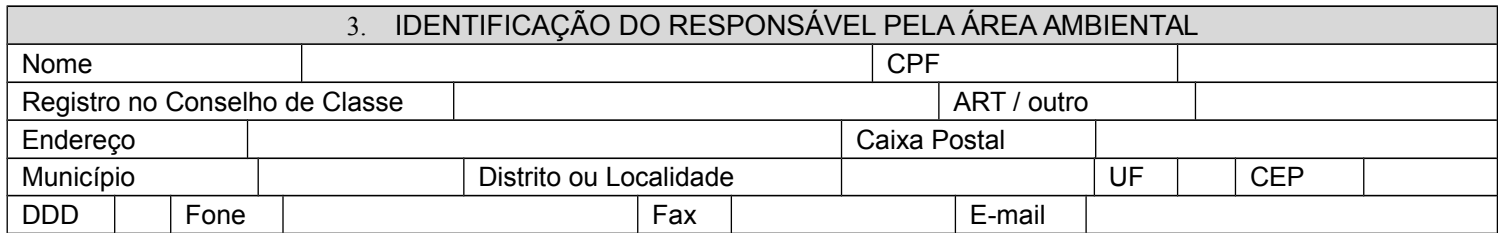

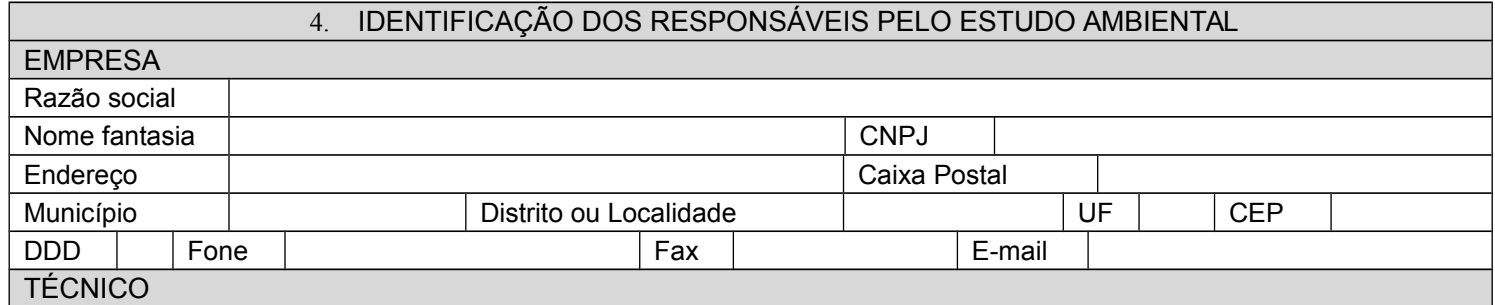

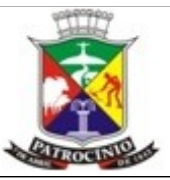

Secretaria Municipal de Meio Ambiente - SEMMA

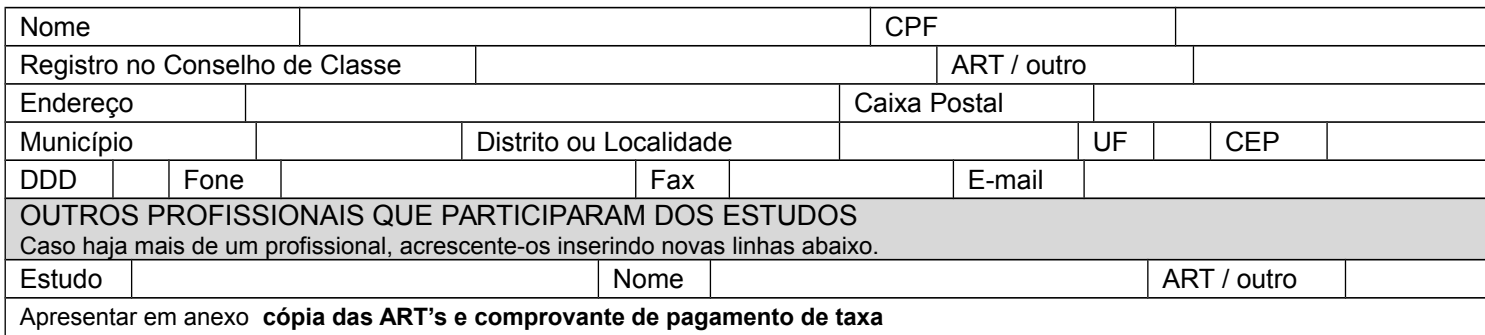

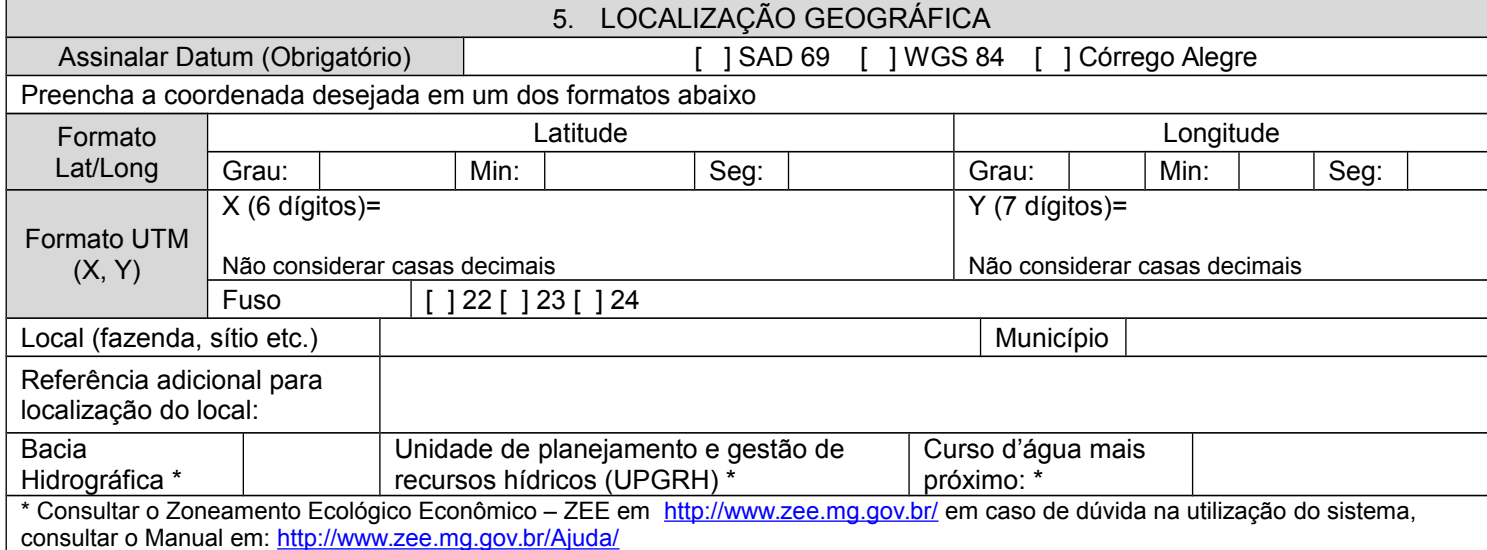

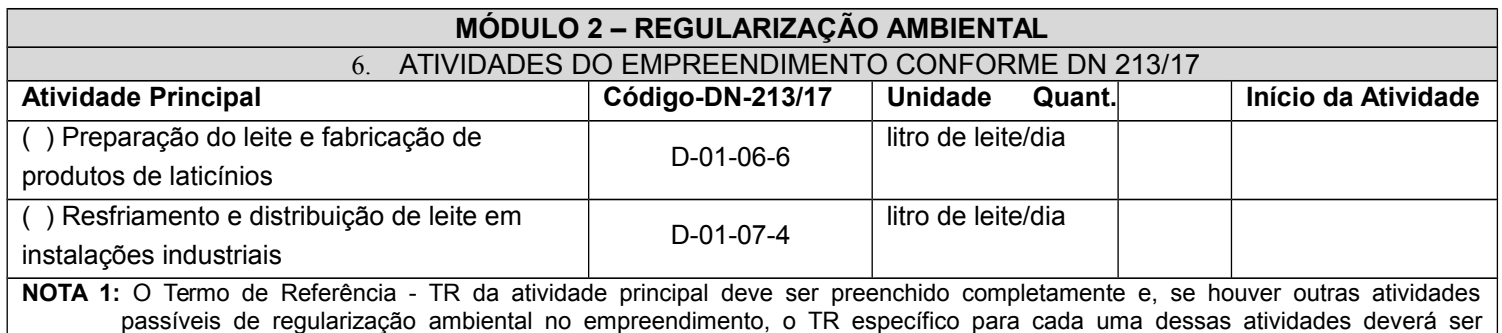

preenchido a partir do módulo 3.

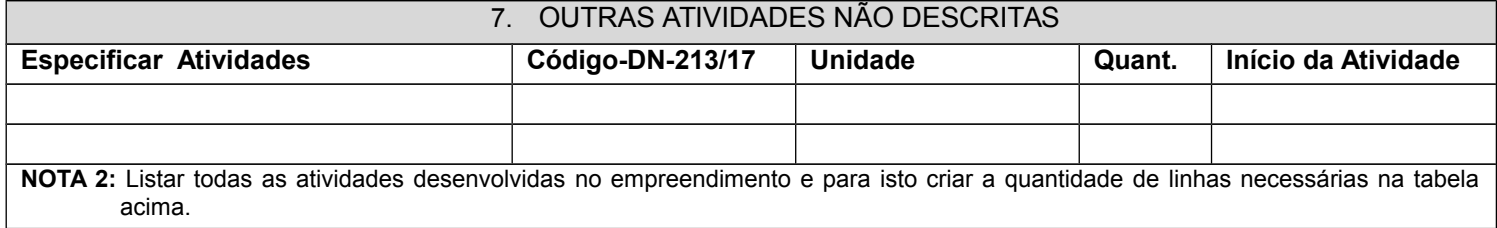

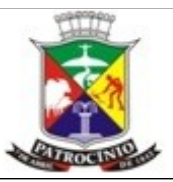

Secretaria Municipal de Meio Ambiente - SEMMA

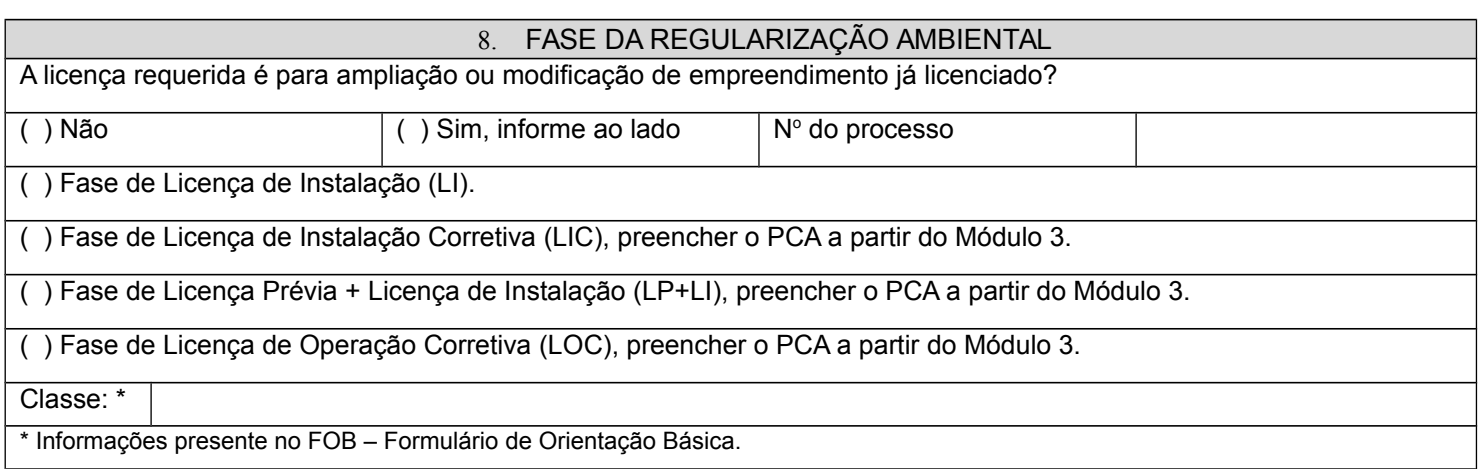

# **MÓDULO 3 DETALHAMENTO DAS MEDIDAS DE CONTROLE DOS IMPACTOS PREVISTOS NO RCA** \* Acrescente linhas em cada um dos campos abaixo, quando necessário. 9. PROJETO PAISAGÍSTICO OU CORTINA VEGETAL Possui projeto paisagístico implantado? ( ) Sim ( ) Não, Apresentar **projeto que contemple espécies nativas regionais** visando a integração da área diretamente afetada na paisagem local.

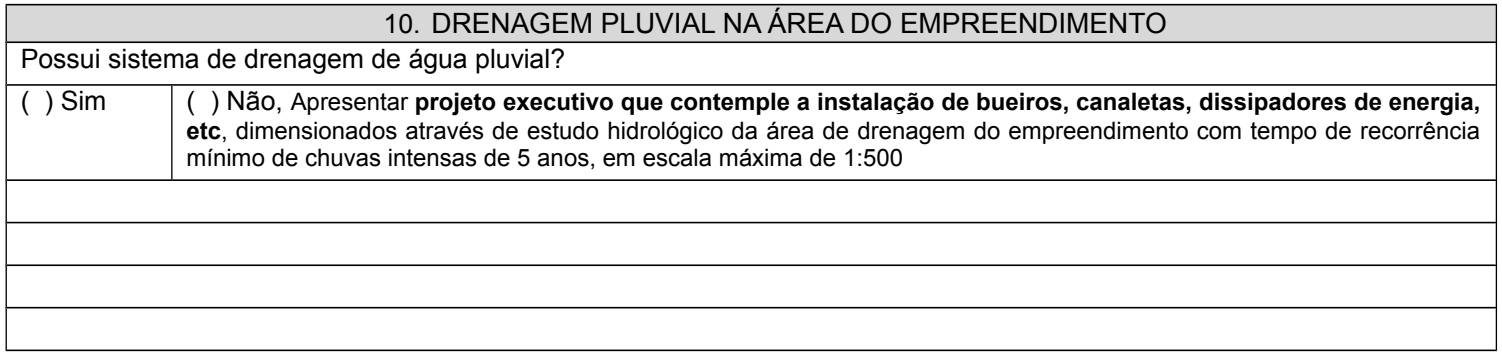

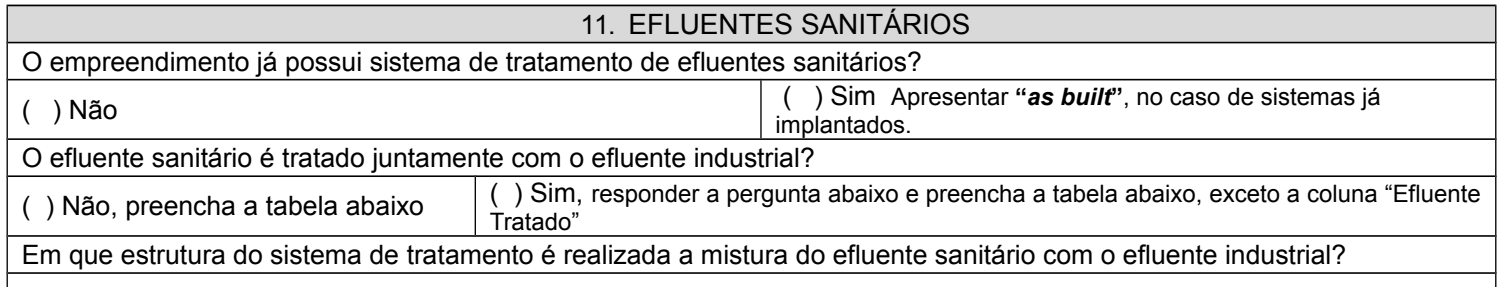

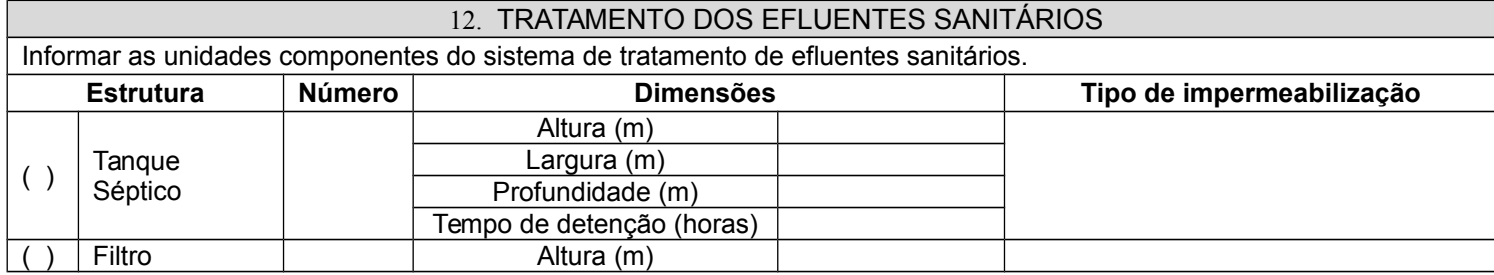

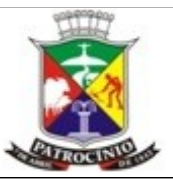

Secretaria Municipal de Meio Ambiente - SEMMA

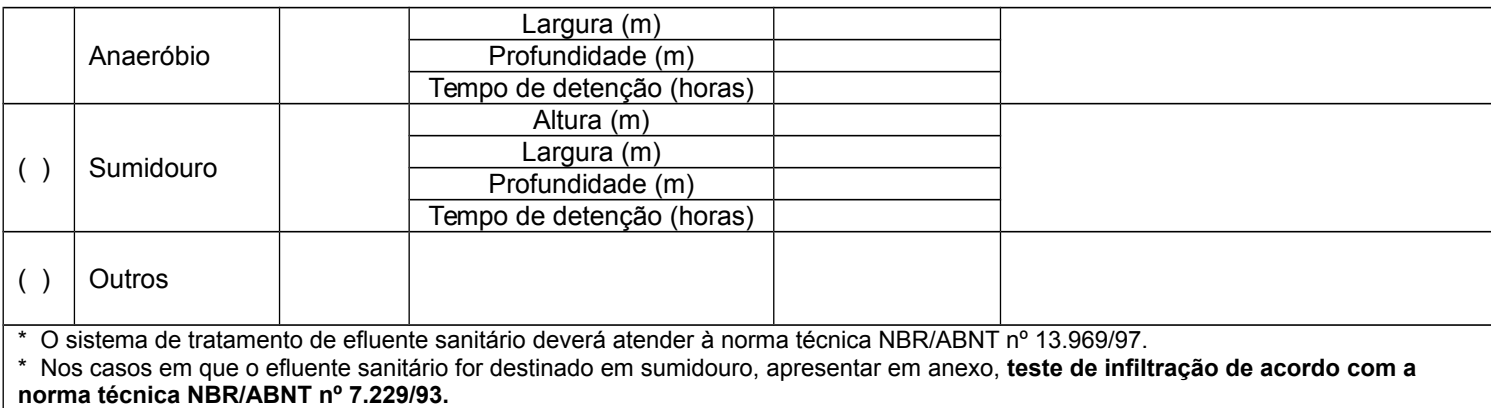

**\*** No caso de lançamento de efluente sanitário tratado ou não na rede pública, apresentar **anuência da concessionária local**.

### 13. TRATAMENTO DOS EFLUENTES INDUSTRIAIS

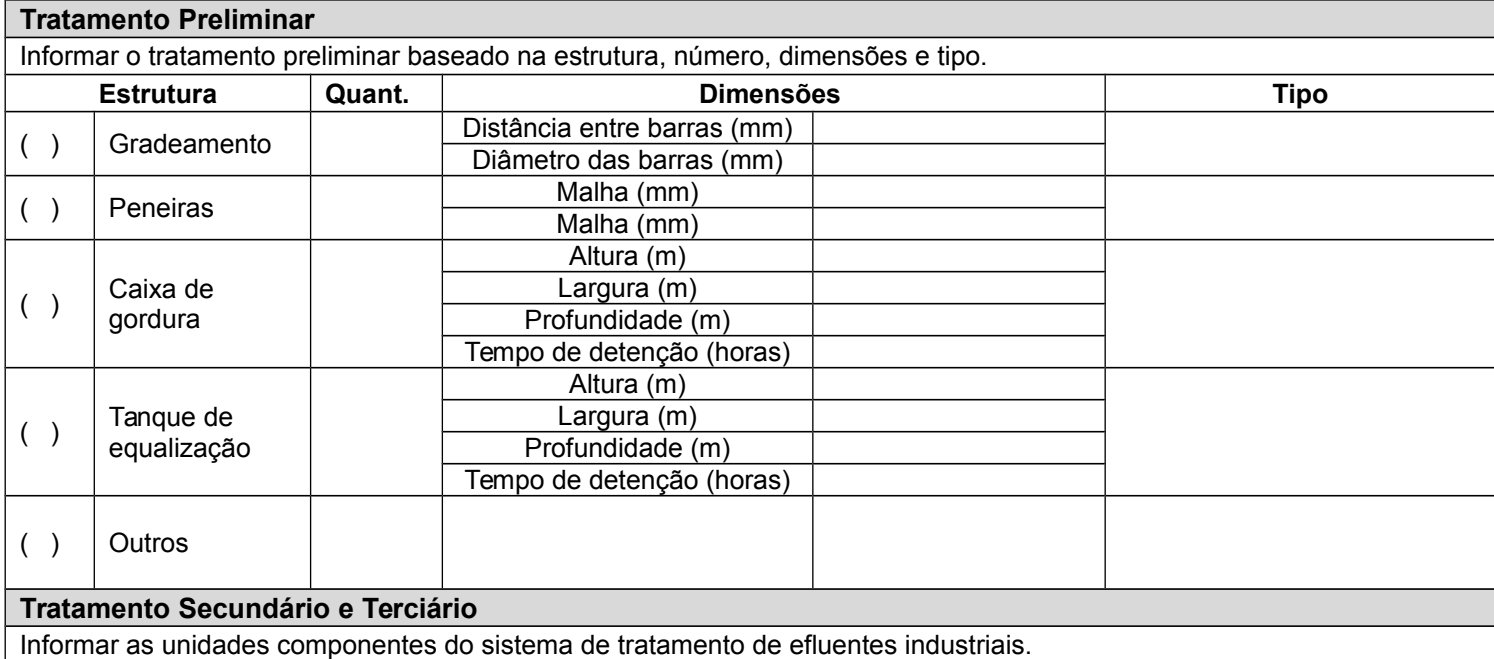

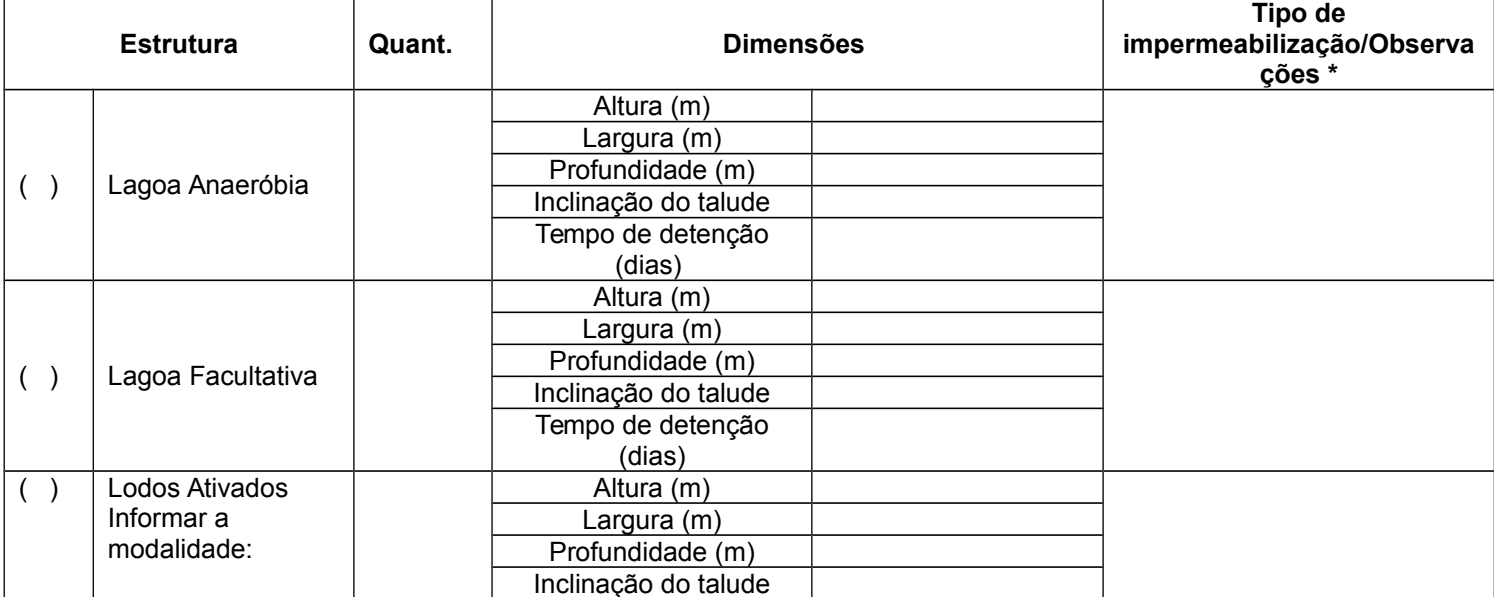

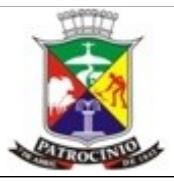

Secretaria Municipal de Meio Ambiente - SEMMA

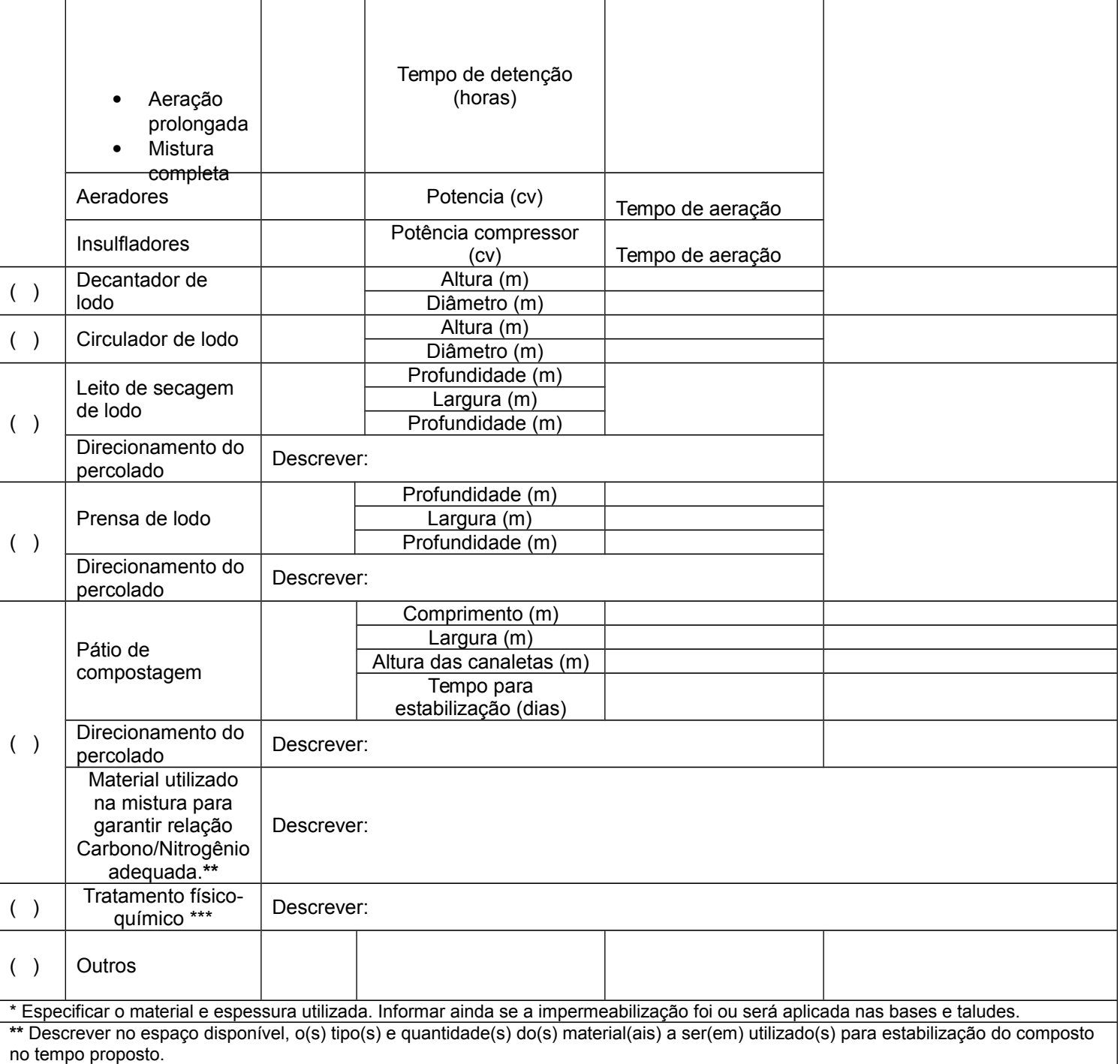

\*\*\* Descrever (produtos químicos utilizados, quantidade, etc)

## 14. DESTINAÇÃO FINAL DO EFLUENTE

**( ) Lançamento em Recurso Hídrico**

Em caso de lançamento em recurso hídrico de domínio da ANA - Agência Nacional de Águas apresentar em anexo cópia da outorga.

## **( ) Disposição do solo**

Informar o tipo de disposição (Ex. fertirrigação, lagoas de infiltração, "land farming" e apresentar projeto acompanhado de ART de profissional habilitado.

# **( ) Lançamento na rede pública**

Apresentar **anuência da concessionária local.**

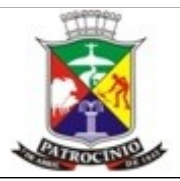

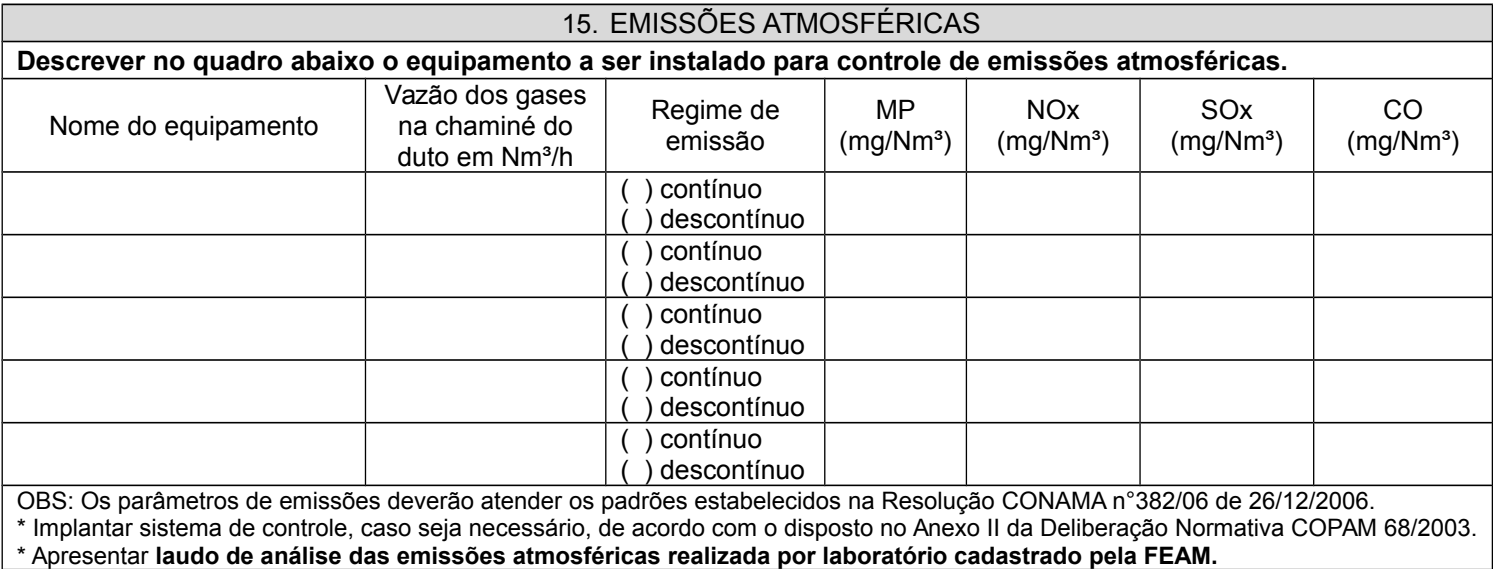

#### 16. RESÍDUOS SÓLIDOS

Caso não possua Plano de Gerenciamento de resíduos sólidos, apresentar proposta de gerenciamento no quadro abaixo. Preencher o quadro abaixo, informando a descrição.

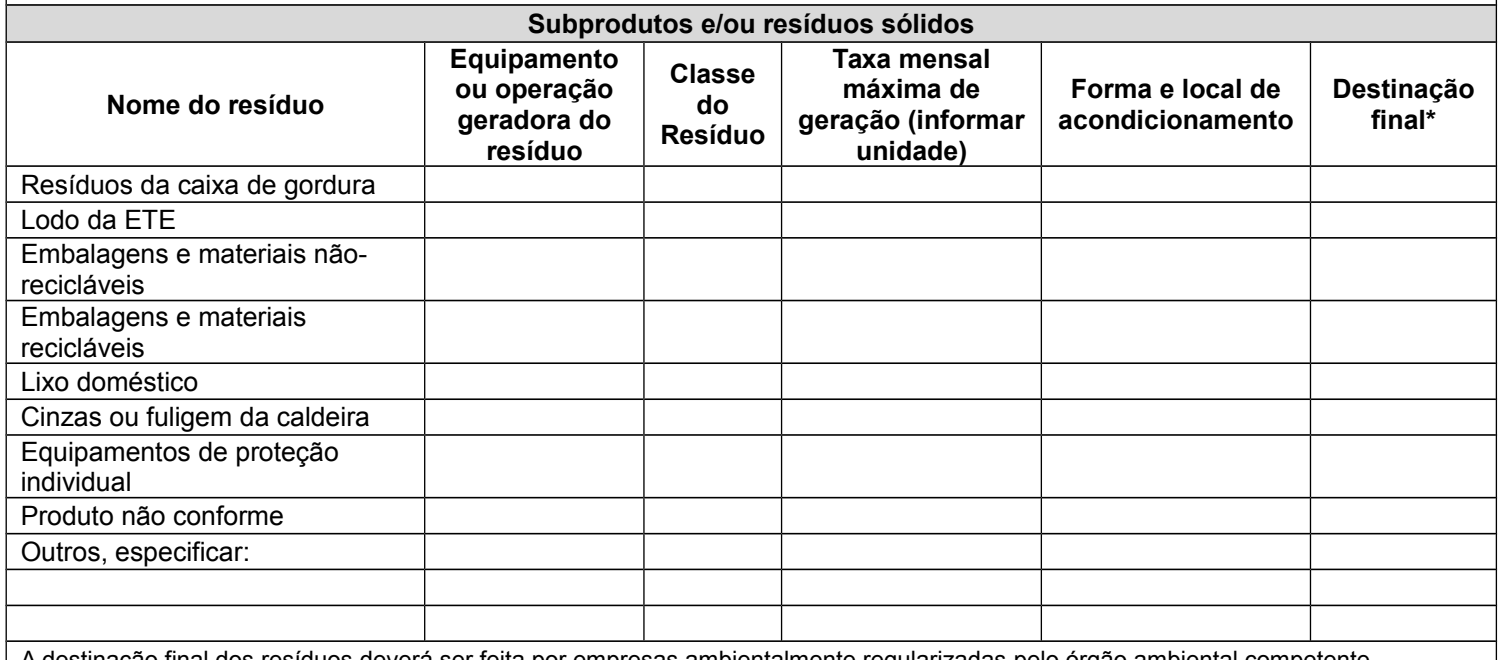

A destinação final dos resíduos deverá ser feita por empresas ambientalmente regularizadas pelo órgão ambiental competente.

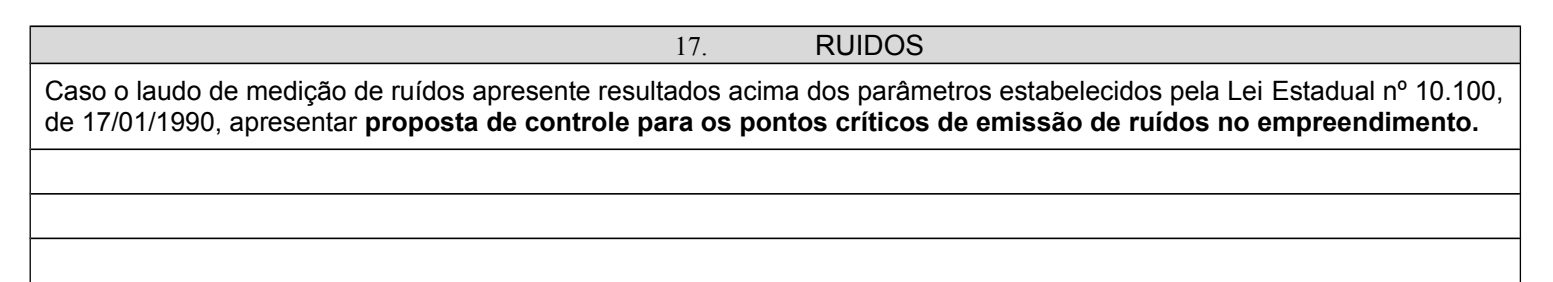

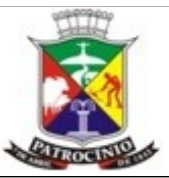

#### 18. EQUIPAMENTOS OU SISTEMAS DE RESFRIAMENTO

Armazenamento de Amônia. Aplicar critério CETESB para verificação de riscos para tanques de armazenamento de amônia. Norma CETESB P4.261, e caso necessário apresentar em anexo **Plano de Gerenciamento de Riscos**.

### **MÓDULO 4 – ANEXOS QUE ACOMPANHAM O PRESENTE RELATÓRIO**

Marcar os anexos que acompanham o relatório

( ) Anexo I – **Cópia das ART's e comprovante de pagamento de taxa.**

( ) Anexo II – **Projeto paisagistico que contemple espécies nativas regionais** visando a integração da área diretamente afetada na paisagem local.

( ) Anexo III – **Projeto** bacia de contenção.

( ) Anexo IV – **Projeto de drenagem de águal pluvial que contemple a instalação de bueiros, canaletas, dissipadores de energia, etc**, dimensionados através de estudo hidrológico da área de drenagem do empreendimento com tempo de recorrência mínimo de chuvas intensas de 5 anos, em escala máxima de 1:500.

( ) Anexo V – **Cópia do outorga.**

( ) Anexo VI – **Teste de infiltração de acordo com a norma técnica NBR/ABNT nº 7.229/93.**

( ) Anexo VII – **Anuência da concessionária local.**

( ) Anexo VIII – **Laudo de análise das emissões atmosféricas realizada por laboratório cadastrado pela FEAM.**

( ) Anexo IX – **Proposta de controle para os pontos críticos de emissão de ruídos no empreendimento.**

( ) Anexo X – **Plano de Gerenciamento de Riscos.**

( ) Anexo XI – **"***as built***".**

( ) Outro